# 4.2 Laplace Transformationen Anwendungen

H.L.Cycon

## Lösung von Anfangswert Problemen

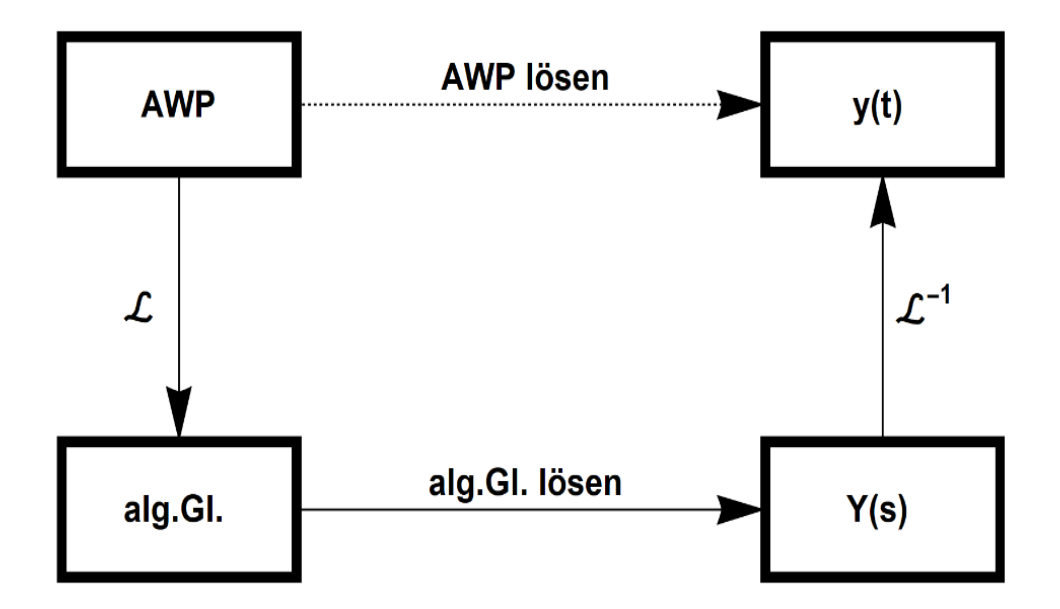

### **Beispiel 21.5:**

Gesucht ist die Lösung des AWP

 $y'(t) + 4y(t) = t + 2$ 

mit der Anfangsbedingung (AB):  $y(0) = 1$ 

**1.Schritt**: Laplace-Transformation der Gleichung, benutze den Differentiations satzes  $(4)$  und die Laplace T.-Tabelle

$$
sY(s) - 1 + 4Y(s) = \frac{1}{s^2} + \frac{2}{s}
$$

**2.Schritt**: Auflösung nach

$$
Y(s) = \frac{1}{s^2(s+4)} + \frac{2}{s(s+4)} + \frac{1}{(s+4)}
$$

#### **3. Schritt**: Laplace-Rücktransformation (mit Laplace T.-Tabelle)

$$
y(t) = \frac{e^{-4t} + 4t - 1}{16} + 2 \frac{1 - e^{-4t}}{4} + e^{-4t}
$$

$$
= \frac{9}{16}e^{-4t} + \frac{t}{4} + \frac{7}{16}
$$

**Zum Vergleich** berechnen wir die "klassische" Lösung (vgl. Kap. 13.2) des AWP

$$
y'(t) + 4y(t) = t + 2
$$

mit der  $(AB)$ :  $y(0) = 1$ 

**1. Schritt**: Die homogene Lösung ist (mit Ansatz  $y(t) = e^{\lambda t}$ )

 $y'(t) + 4y(t) = 0$ , daraus folgt  $y_h(t) = Ce^{-4t}$  für  $C \in \mathbb{R}$ 

**2. Schritt**: Partikuläre Lösung Ansatz:  $y_p(t) = A t + B$ 

Dann ist  $y'$  $p_{p}(t) = A$  und Einsetzen in Differentialgleichung ergibt:

$$
A+4(A t+B)=t+2
$$

Der Koeffizientenvergleich

$$
4 A = 1
$$
  

$$
A + 4 B = 2
$$

ergibt:

$$
A = \frac{1}{4} \text{ und } B = \frac{7}{16}
$$

Damit ist:

$$
y_p(t) = \frac{t}{4} + \frac{7}{16}
$$

**3. Schritt:** Allgemeine Lösung

$$
y(t) = y_h(t) + y_p(t) = C e^{-4t} + \frac{t}{4} + \frac{7}{16}
$$

**4. Schritt**: Lösung des AWP mit (AB):

$$
y(0) = Ce^0 + 0 + \frac{7}{16} = 1
$$
, also  $C = 1 - \frac{7}{16} = \frac{9}{16}$ 

Somit ist die "klassische" Lösung:

$$
y(t) = \frac{9}{16}e^{-4t} + \frac{t}{4} + \frac{7}{16}
$$

**Dies stimmt mit der Laplace-Lösung überein!**

## **Laplace-Transformation**

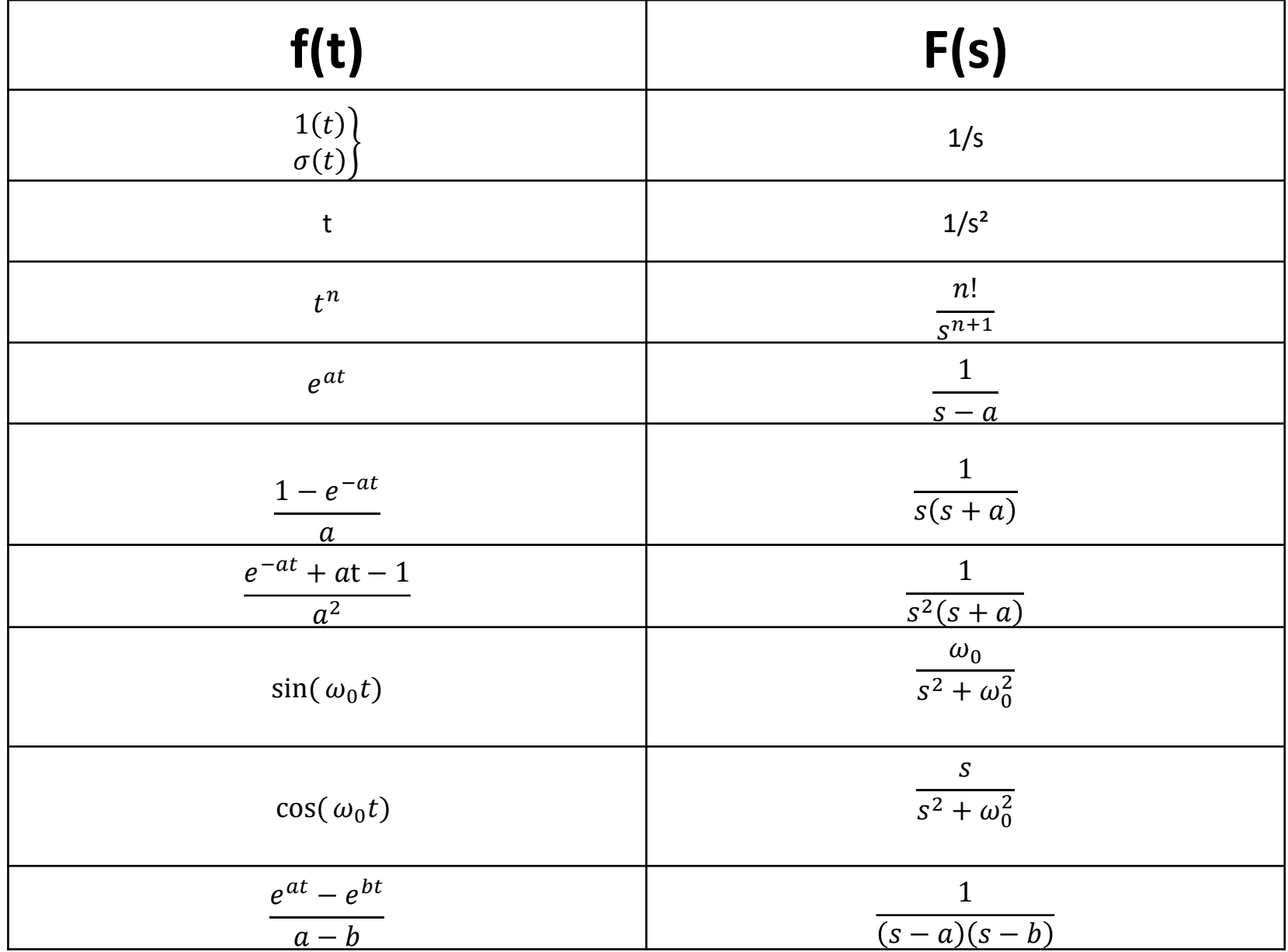

## Systemtheorie (Grundlagen)

LTI- Systeme (LTI steht für Linear Time Independent)

Eingangssignal  $u_e(t)$  und ein Ausgangssignal  $u_a(t)$ ,

Der Zusammenhang wird mit linearen Differentialgleichungen beschrieben. Dabei ist  $u_q(t)$  die Lösung der Differentialgleichung und  $u_e(t)$  die Inhomogenität (Störfunktion).

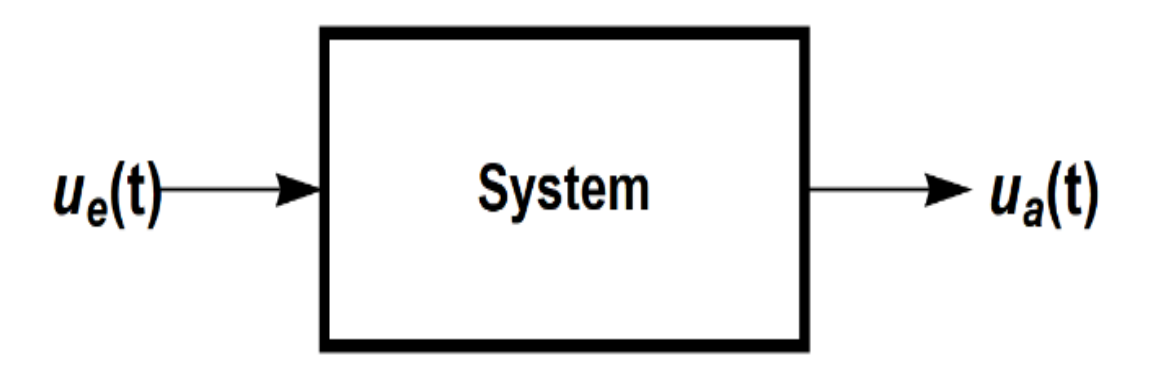

## Systemdarstellung mit Laplace-Transformationen

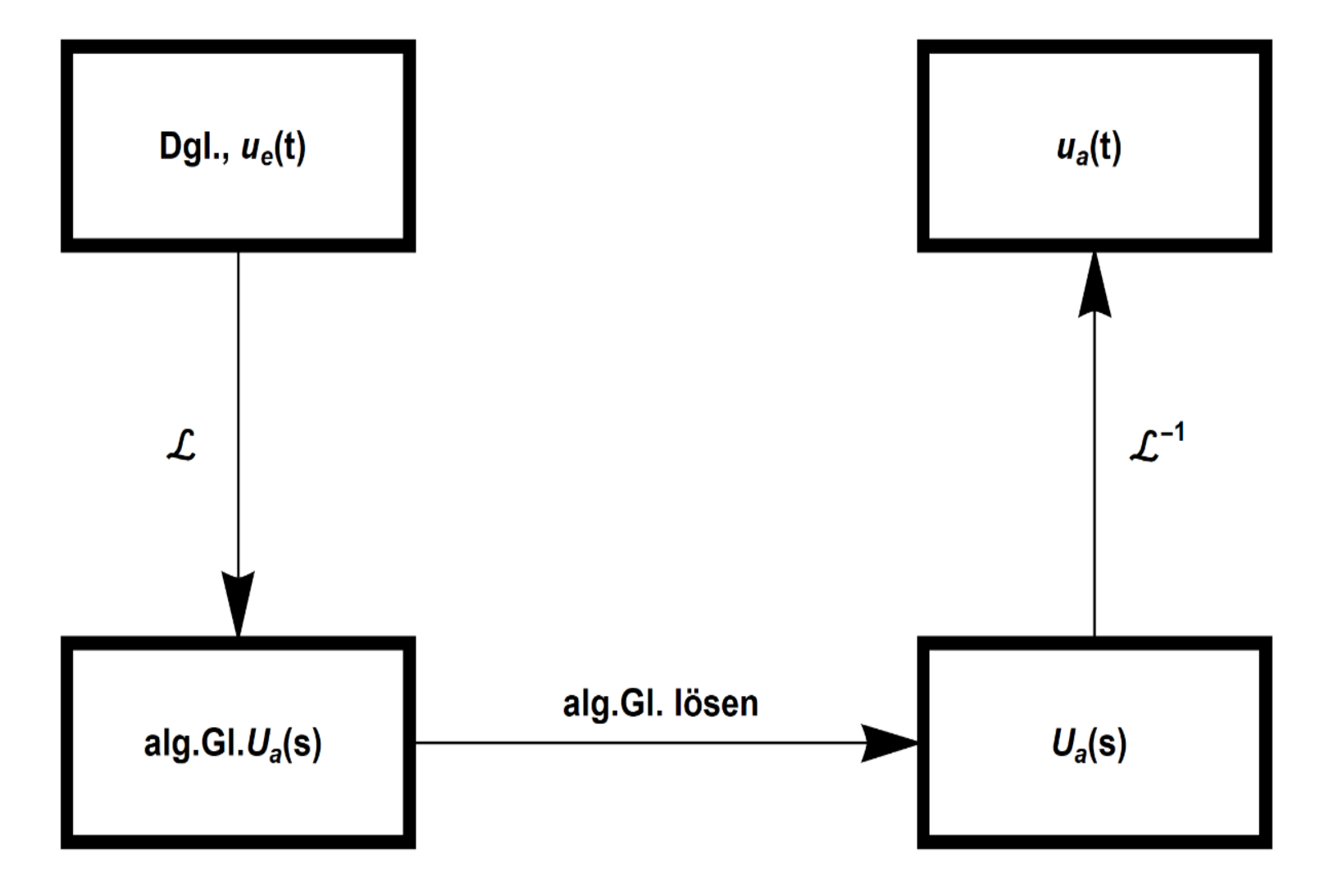

Die Auflösung der algebraischen Gleichung im Bildbereich nach  $U_a$  (s) führt zu einer Multiplikation des Eingangssignals  $U_e$ (s) mit einem Faktor  $H(s)$ :

$$
U_a(s) = H(s) U_e(s)
$$

## H(s) heißt **Übertragungsfunktion.**

 $H(s)$  charakterisiert das LTI-System vollständig und ergibt sich durch

$$
H(s) = \frac{U_a(s)}{U_e(s)}, \quad s \in \mathbb{C}.
$$

Wenn man die Übertragungsfunktion  $H(s)$  in den Zeitbereich zurücktransformiert, erhält man die zeitabhängige Funktion  $h(t)$ , das heißt, man hat die Korrespondenz

$$
h(t) \qquad \underset{\bullet}{\underbrace{\mathcal{L}}}\qquad H(s).
$$

Dann wird aus der Multiplikation

$$
U_a(s) = H(s) U_e(s)
$$

im Bildbereich eine Faltung im Zeitbereich (s. Faltungssatz (11)):

$$
u_a(t) = h(t) * u_e(t)
$$

Wir haben somit folgendes Schema :

Ausgangsignal Zeit- und Bildbereich

 $u_a(t) = h(t) * u_e(t)$  $\mathcal{L}^{-1}$  $\mathcal{L}% _{0}=\mathcal{L}_{\mathrm{CL}}\!\left( \mathcal{L}_{\mathrm{CL}}\right) ^{\ast}\!\left( \mathcal{L}_{\mathrm{CL}}\right)$  $U_a(s) = H(s)$   $U_e(s)$ 

dann heißt die Ausgangsfunktion *Impulsantwort*  und  $h(t) = u_a(t)$ , denn die Faltung mit der Deltafunktion wirkt wie ein "neutrales Element" Wählt man als Eingangsfunktion  $u_e(t)$  die Deltafunktion  $\delta(t)$ ,

$$
u_a(t) = h(t) * \delta(t) = h(t)
$$

Damit ist in diesem Fall die Laplace-Rücktransformierte  $h(t)$  der Übertragungsfunktion  $H(s)$  die Impulsantwort.

Die Impulsantwort liefert Aussagen über das Stabilitätsverhalten des Systems

Die Übertragungsfunktion  $H(s)$  ist eine komplexwertige Funktion mit der unabhängigen komplexen Variablen  $s \in \mathbb{C}$ . Sie hat im Allgemeinen die Form:

$$
H(s) = \frac{b_m(s - s_1)(s - s_2) \dots (s - s_m)}{a_n(s - p_1)(s - p_2) \dots (s - p_n)}, \qquad s \in \mathbb{C}
$$

Dabei sind  $\{s_i\}_{i=1...m}$  die Nullstellen und  $\{p_k\}_{k=1...n}$ die Pole von  $H(s)$  in der *s*-Ebene.

### **Beispiel 21.6:** Stabilität

Betrachte die Differentialgleichung

$$
u''_a(t) + 2d u'_a(t) + \omega_0^2 u_a(t) = u_e(t)
$$

mit den Anfangsbedingungen  $u'_{a}(0) = 0$ ,  $u''_{a}(0) = 0$  und  $0 < d < \omega_0$ 

Dann ist die Störfunktion  $u_e(t)$  das Eingangssignal und die Lösung der DGL  $u_a(t)$  das Ausgangssignal des Systems. Wenn wir die Stabilität des Systems testen wollen setzen wir  $u_e(t)$  =  $\delta(t)$  und berechnen die Impulsantwort  $u_a(t)$ .

Im Bildbereich (nach Laplace-Transformation) haben wir dann:

$$
s^{2}U_{a}(s) + 2d s U_{a}(s) + \omega_{0}^{2}U_{a}(s) = U_{e}(s)
$$

Es folgt

$$
(s2 + 2d s + \omega_02)U_a(s) = U_e(s)
$$

und somit

$$
U_a(s) = \frac{1}{(s^2 + 2d s + \omega_0^2)} U_e(s).
$$

Damit ist die Übertragungsfunktion

$$
H(s) = \frac{U_a(s)}{U_e(s)} = \frac{1}{(s^2 + 2d s + \omega_0^2)} = \frac{1}{(s - p_1)(s - p_2)}
$$

$$
(s^2 + 2d s + \omega_0^2) = 0
$$

ist die Charakteristische Gleichung der DGL

mit den Lösungen

$$
p_1 = -d + j\sqrt{{\omega_0}^2 - d^2}
$$

und

$$
p_2 = -d - j\sqrt{{\omega_0}^2 - d^2}
$$

Dieses sind die Pole der Übertragungsfunktion H(s).

Wenn wir  $\alpha{:}=-d< 0\,$  und  $\omega_d{:}=\sqrt{{\omega_0}^2-d^2\,}$  setzen, erhalten wir für

$$
p_1 = \alpha + j\omega_d \quad \text{und } p_2 = \alpha - j\omega_d
$$

Dann ist die Impulsantwort (s. Laplace - Tabelle):

$$
h(t) = \frac{1}{2j\omega_d} \left( e^{(\alpha + j\omega_d)t} - e^{(\alpha - j\omega_d)t} \right) = e^{\alpha t} \frac{\left( e^{(j\omega_d)t} - e^{(-j\omega_d)t} \right)}{2j\omega_d}
$$

Mit der Eulerschen Gleichung der Sinusfunktion haben wir die Impulsantwort:  $h(t) =$  $e^{\alpha t}$  $\omega_d$  $\sin(\omega_d t$ 

Die Lösung der Differentialgleichung ist dann

$$
u_a(t) = h(t) * u_e(t).
$$

Die Impulsantwort fällt exponentiell ab da  $\alpha < 0$ , das System ist damit stabil.

Die Polstellen von  $H(s)$  (= Nullstellen der charakteristischen Gleichung) liegen bei:

$$
p_1 = \alpha + j\omega_d \quad \text{und } p_2 = \alpha - j\omega_d \text{ mit } \alpha = d < 0
$$

Dies ist ein Kriterium für Stabilität.

## **Das System ist stabil**  $\iff$  Alle Pole von H(s) liegen in der linken Halbebene:  $\alpha < 0$

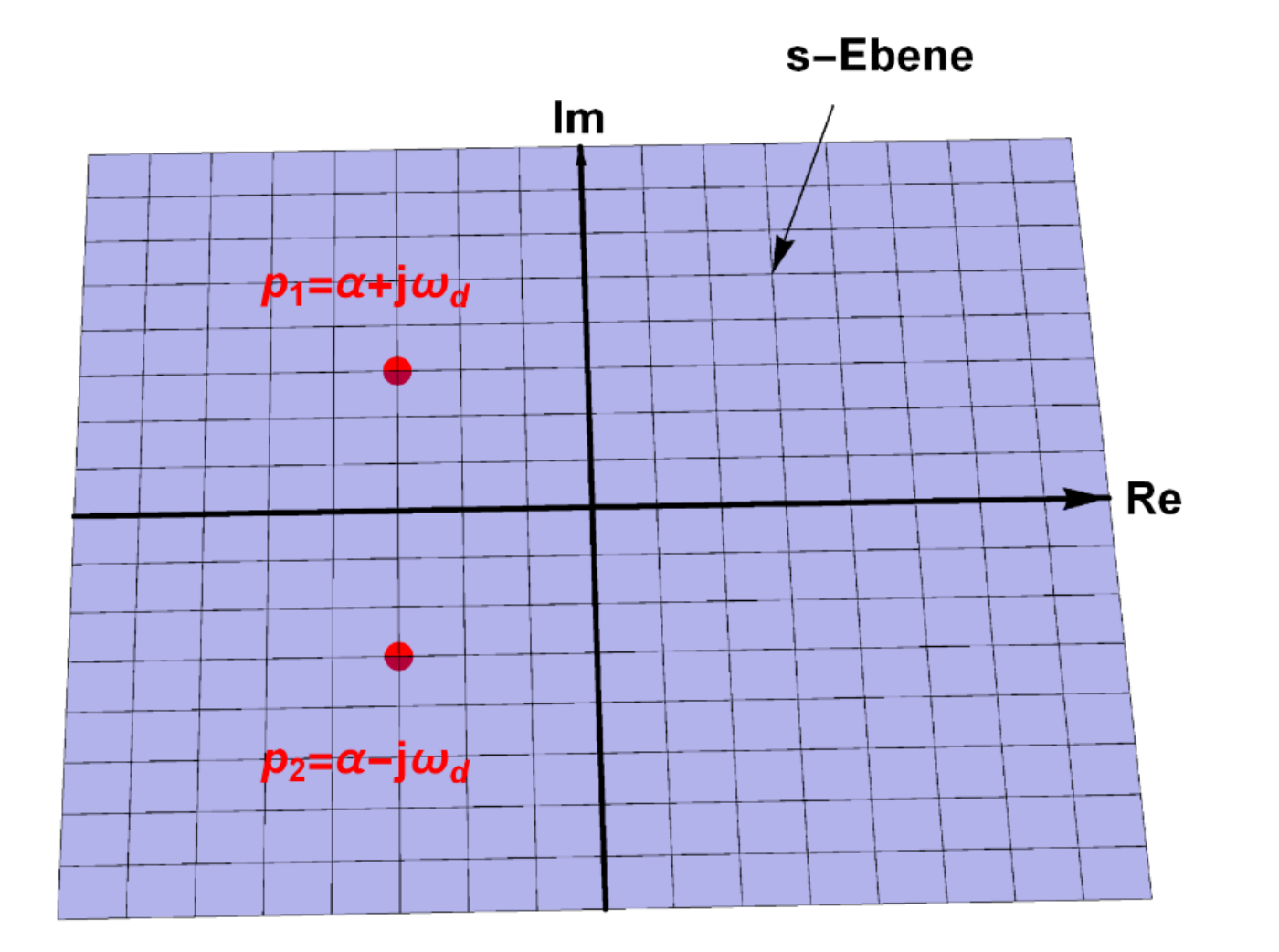

*s***-Ebene eines stabilen Systems** α<0

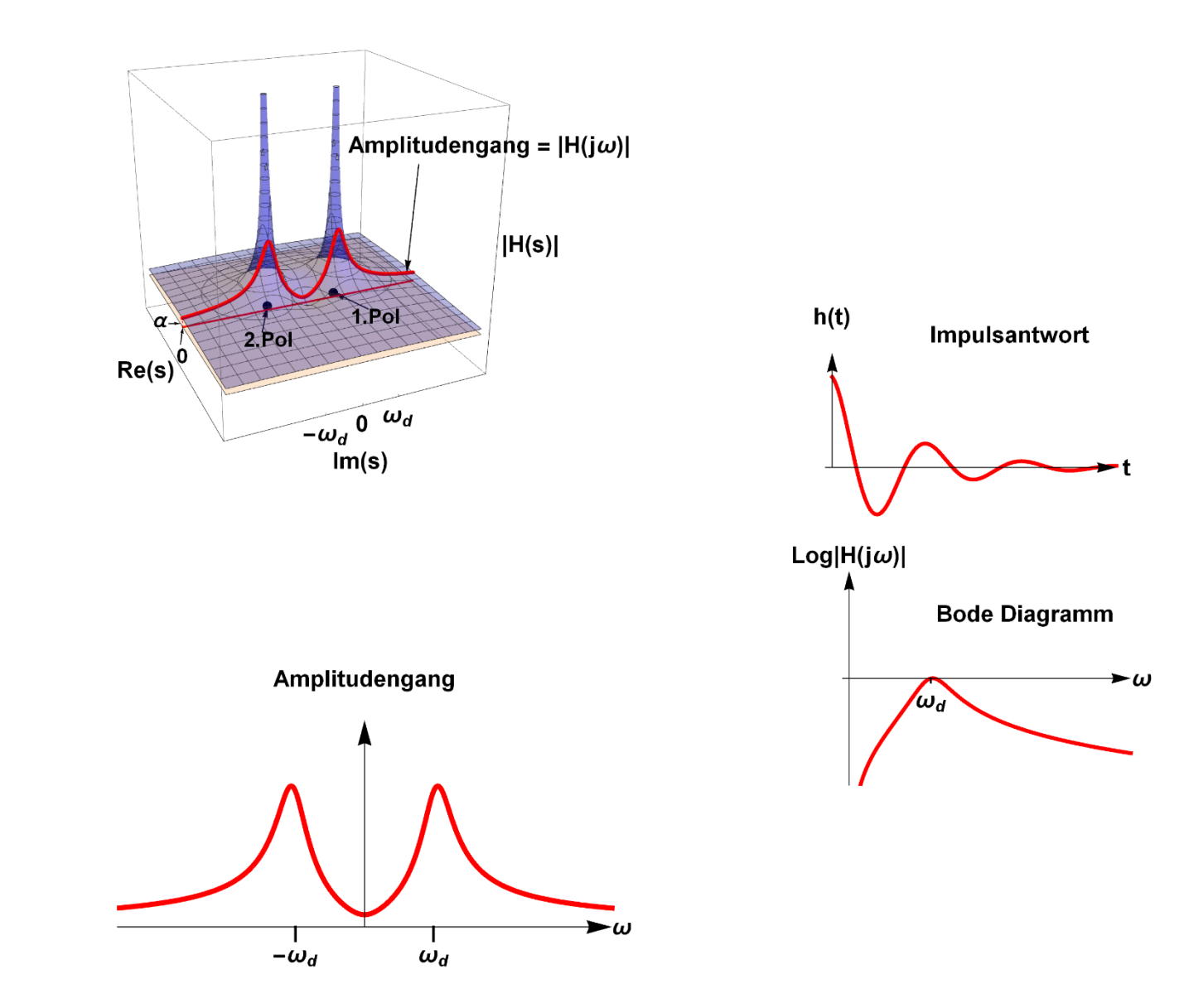

Dabei liegen die Polstellen von  $H(s)$  (= Nullstellen der charakteristischen Gleichung) bei:

$$
p_1 = \alpha + j\omega_d \quad \text{and} \quad p_2 = \alpha - j\omega_d \text{ mit } \alpha = d < 0
$$

fällt Impulsantwort exponentiell ab und das System ist stabil.

#### **Beispiel 21.8:** Instabilität

Betrachte die Differentialgleichung (s. Abb. 21.14):

$$
y''(t) - 2d y'(t) + \omega_0^2 y(t) = \delta(t) \quad \text{mit } 0 < d < \omega_0
$$

Dann ist die charakteristische Gleichung:

$$
\lambda^2 - 2d\lambda + {\omega_0}^2 = 0
$$

Mit den Lösungen

$$
\lambda_{1,2} = d \pm j \sqrt{{\omega_0}^2 - d^2} =: \alpha \pm j \omega_d
$$

## ist die Übertragungsfunktion

$$
H(s) = \frac{1}{(s-p_1)(s-p_2)}
$$

Wobei gilt 
$$
\lambda_{1,2} = p_{1,2} =: \alpha \pm j\omega_d
$$

### und die Impulsantwort lautet :

$$
h(t) = \frac{e^{\alpha t}}{\omega_d} \sin(\omega_d t)
$$

Dabei liegen die Polstellen von  $H(s)$  (= Nullstellen der charakteristischen Gleichung) bei:

$$
p_1 = \alpha + j\omega_d \quad \text{und } p_2 = \alpha - j\omega_d \text{ mit } \alpha = d > 0
$$

Da  $\alpha > 0$  ist, steigt die Impulsantwort exponentiell an und das System ist instabil.

Das System ist instabil  $\iff$  Ein Pol von H(s) liegt in der rechten Halbebebene:  $α > 0$ s-Ebene Im

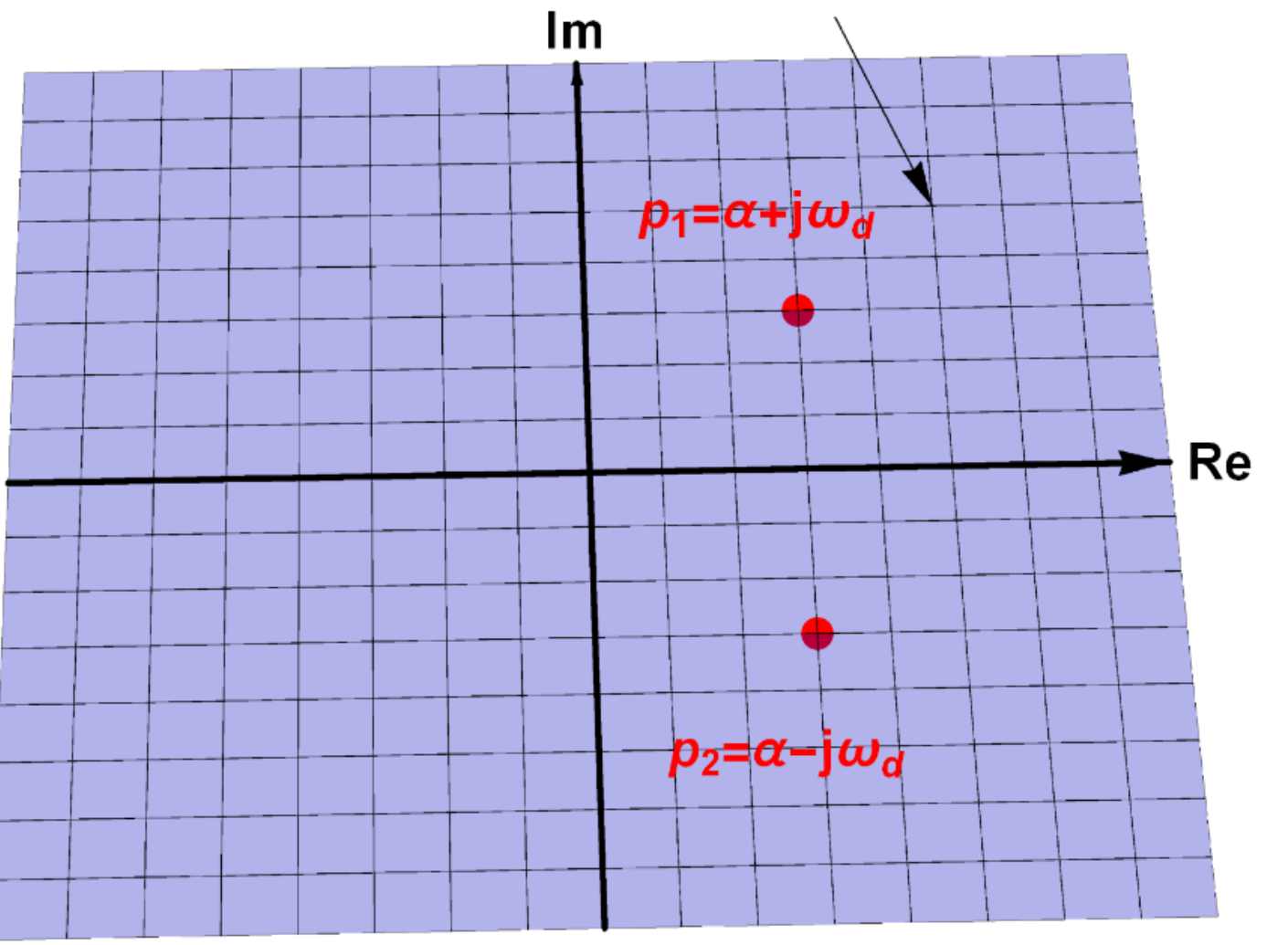

*s***-Ebene eines instabilen Systems** α>0

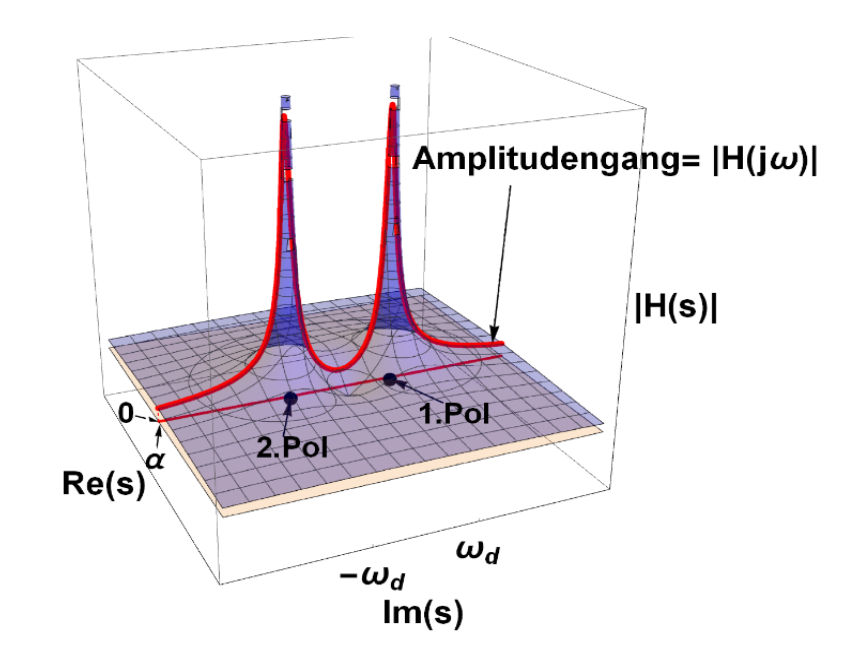

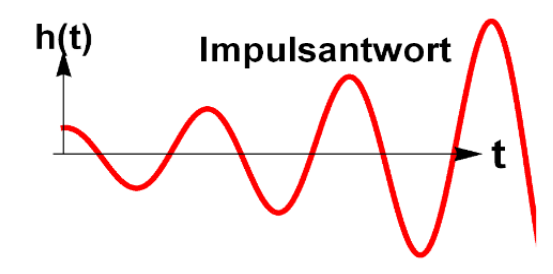

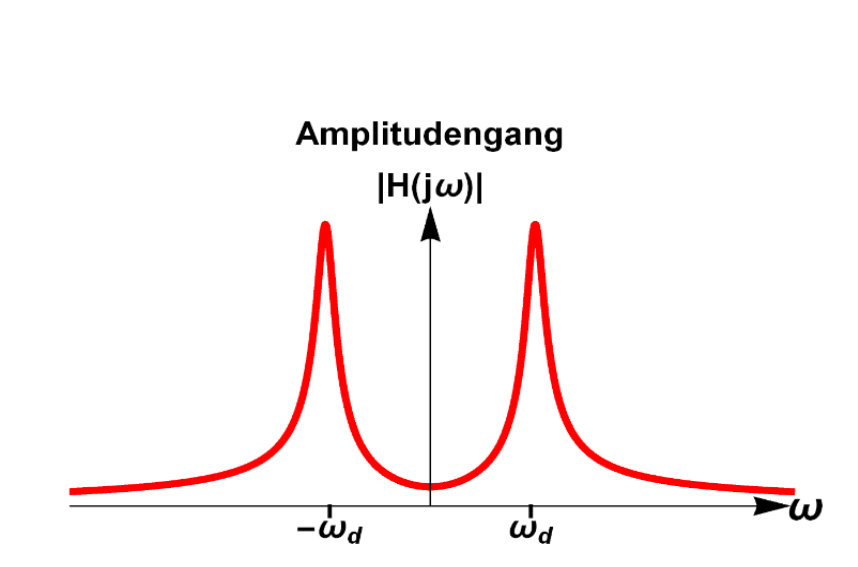

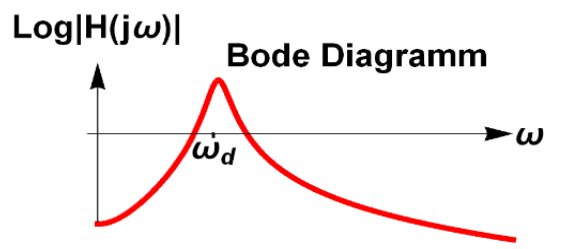

#### **Wenn die Realteile der Polpositionen sich von negativ zu positiv ändern, wird das System instabil.**

Impulsantwort

**Bode Diagramm** 

 $\omega_d$ 

 $-\omega$ 

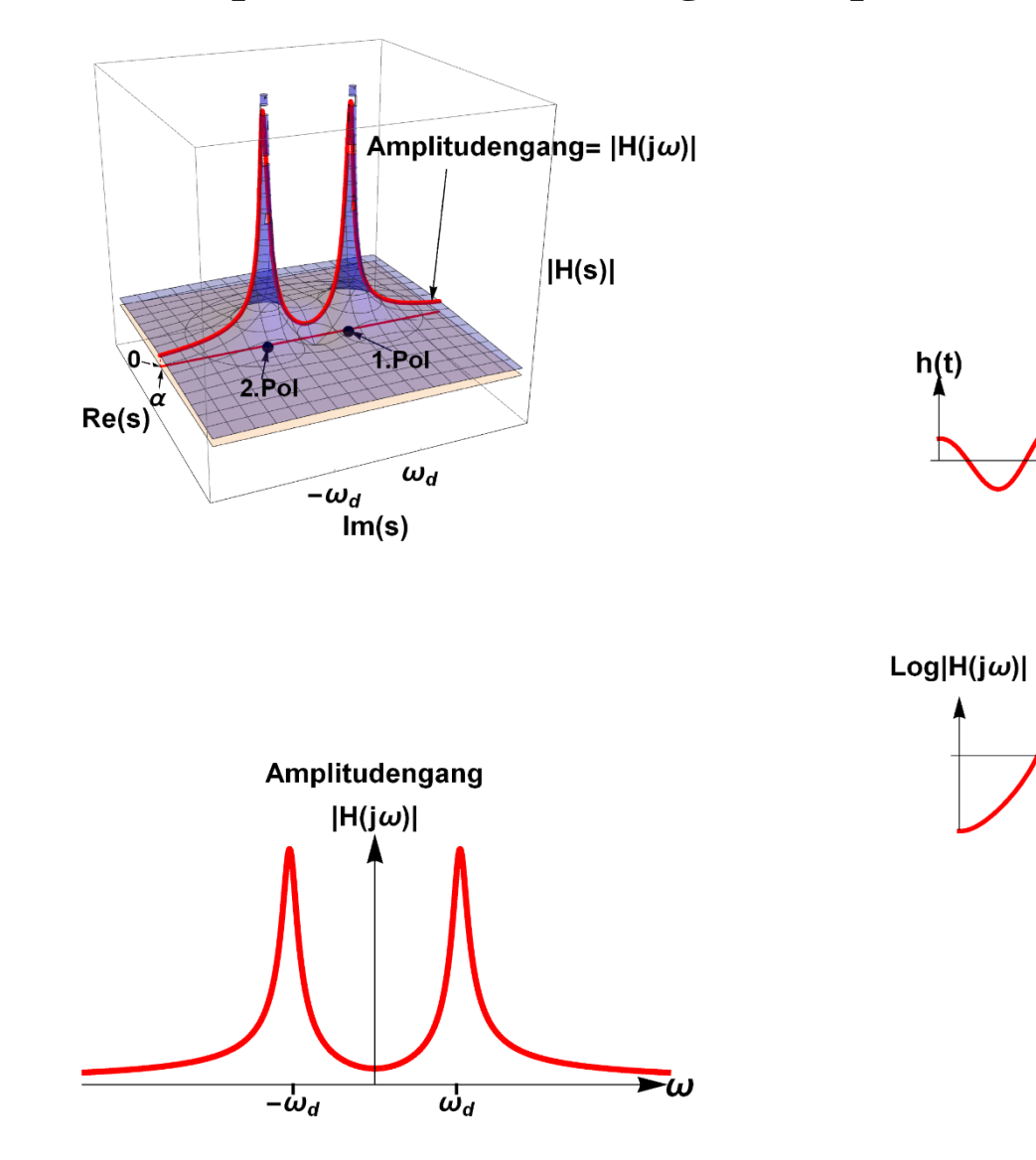

**<http://sn.pub/onDolX>**